| LUI   |       |      |      |    |  |  |   | Schoo  | l code |        |       |       |        |
|-------|-------|------|------|----|--|--|---|--------|--------|--------|-------|-------|--------|
| Schoo | l nam | e    |      |    |  |  |   |        |        |        |       |       |        |
| Given | name  | e/s  |      |    |  |  |   |        |        | Attach | -     |       |        |
| Famil | y nam | e    |      |    |  |  |   |        | barco  | ode ID | label | here  |        |
|       |       |      |      |    |  |  |   | Book   |        | of     |       | book  | s used |
| Exte  | rnal  | asse | ssme | nt |  |  | _ |        |        |        |       | _     | _      |
|       |       |      |      |    |  |  |   | Questi | on an  | id res | spon  | se bo | ook    |

# **Digital Solutions**

#### Time allowed

- Perusal time 15 minutes
- Working time 120 minutes

#### **General instructions**

- Answer all questions in this question and response book.
- Planning paper will not be marked.

#### Section 1 (10 marks)

• 10 multiple choice questions

# Section 2 (41 marks)

• 3 short response questions

#### Section 3 (21 marks)

• 1 extended response question

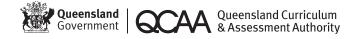

# **Section 1**

#### **Instructions**

- Choose the best answer for Questions 1–10.
- This section has 10 questions and is worth 10 marks.
- Use a 2B pencil to fill in the A, B, C or D answer bubble completely.
- If you change your mind or make a mistake, use an eraser to remove your response and fill in the new answer bubble completely.

|          | A | В | С | D |
|----------|---|---|---|---|
| Example: |   |   |   | 0 |

|     | A | В          | С | D          |
|-----|---|------------|---|------------|
| 1.  | 0 |            |   | 0          |
| 2.  |   |            |   | $\bigcirc$ |
| 3.  |   |            |   | $\bigcirc$ |
| 4.  |   | $\bigcirc$ |   | $\bigcirc$ |
| 5.  |   | $\bigcirc$ |   | $\bigcirc$ |
| 6.  | 0 |            | 0 | 0          |
| 7.  |   |            |   |            |
| 8.  |   |            |   | $\bigcirc$ |
| 9.  | 0 | $\bigcirc$ |   | $\bigcirc$ |
| 10. | 0 | $\bigcirc$ |   | $\bigcirc$ |

# **Section 2**

#### **Instructions**

- Write using black or blue pen.
- Respond in paragraphs consisting of full sentences.
- If you need more space for a response, use the additional pages at the back of this book.
  - On the additional pages, write the question number you are responding to.
  - Cancel any incorrect response by ruling a single diagonal line through your work.
  - Write the page number of your alternative/additional response, i.e. See page ...
  - If you do not do this, your original response will be marked.
- This section has three questions and is worth 41 marks.

#### DO NOT WRITE ON THIS PAGE

THIS PAGE WILL NOT BE MARKED

# **QUESTION 11 (21 marks)**

The diagram shows the user interface for a drone control panel.

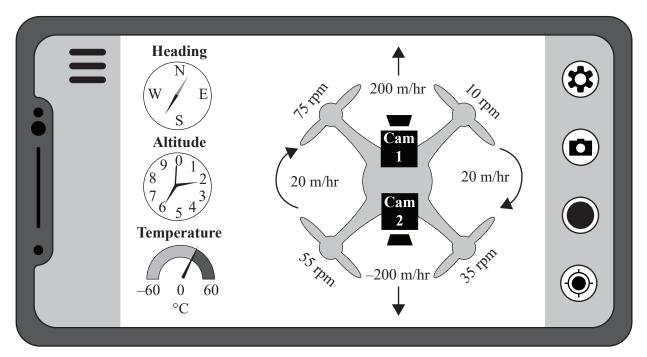

| a) | Explain how three elements and three principles of visual communication |            |  |  |  |  |  |
|----|-------------------------------------------------------------------------|------------|--|--|--|--|--|
|    | (excluding colour) have been used.                                      | [12 marks] |  |  |  |  |  |
|    |                                                                         |            |  |  |  |  |  |
|    |                                                                         |            |  |  |  |  |  |

|  |  | you make a mistake in the diagram, cancel it by ruling a single diagonal line through he additional response space on page 18 of this question and response book. |
|--|--|----------------------------------------------------------------------------------------------------|

#### **QUESTION 12 (8 marks)**

Marine markers are placed throughout Queensland waterways. Each marine marker is fitted with an Internet of Things (IoT) device that can broadcast a fault status via a satellite internet link.

Each day, the IoT device checks the status of the marker. If a fault is detected, the device broadcasts the marker's unique identifier, a positive fault status flag and the fault occurrence date and time.

This is an example data structure provided by a marine marker's IoT device:

```
"QldMarineMarkerId" : "3446",
"QldMarineMarkerFault" : "True",
"QldMarineMarkerDateTime" : "2020-02-02T18:00:00.000Z",
}
```

A request has been made for a quarterly release of an ongoing summary of fault issues per area. The information will be centrally stored in this way:

MarineMarkerStatus [MarkerID, MarkerType, AreaDescription, Latitude, Longitude, Fault \_ Detected]

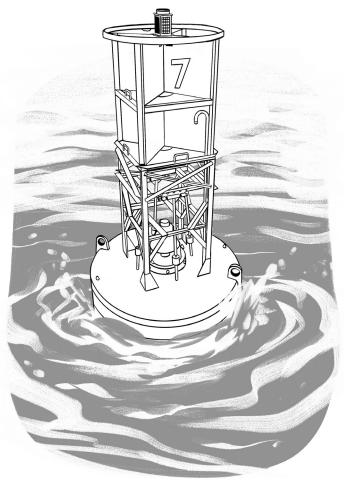

|     | Evaluate the proposed solution against the criteria of reliability and accuracy.                                                                                   | [2 marks       |
|-----|----------------------------------------------------------------------------------------------------|----------------|
| Re  | iability:                                                                                                    |                |
|     |                                                                                                    |                |
|     |                                                                                                    |                |
|     |                                                                                                    |                |
| Ac  | curacy:                                                                                                    |                |
|     |                                                                                                    |                |
|     |                                                                                                    |                |
|     |                                                                                                    |                |
|     |                                                                                                    |                |
| b)  | State two additional criteria and evaluate the proposed solution against these criteria.                                                                           | [4 marks       |
|     |                                                                                                    |                |
| Cri | terion:                                                                                                    |                |
|     |                                                                                                    |                |
|     |                                                                                                    |                |
|     |                                                                                                    |                |
| Cri | terion:                                                                                                    |                |
|     |                                                                                                    |                |
|     |                                                                                                    |                |
|     |                                                                                                    |                |
|     |                                                                                                    |                |
| c)  | Justify why JSON is an effective method of data exchange between the marine markers and the central database system. Provide two reasons to justify your response. | Γ2 ··· ····l·· |
|     | markers and the central database system. I for de two reasons to justify your response.                                                                            | [2 marks       |
|     |                                                                                                    |                |
|     |                                                                                                    |                |
|     |                                                                                                    |                |
|     |                                                                                                    |                |
|     |                                                                                                    |                |
|     |                                                                                                    |                |

# QUESTION 13 (12 marks)

A games arcade has developed a digital solution for recording members' points. Members receive a membership card, which they scan when they play games at the arcade. The card records how many points a member receives from winning a game. A sample of the data is shown.

| members |            |           |                       |              |  |
|---------|------------|-----------|-----------------------|--------------|--|
| id      | given_name | last_name | email                 | phone        |  |
| 24      | Adalai     | Akkad     | adacutiepie@email.com | 0491 570 006 |  |
| 25      | Michael    | McNealy   | mikemcnealy@email.com | 0491 571 266 |  |
| 26      | Shruti     | Flynn     | shrutikins@email.com  | 0491 574 118 |  |
| 27      | Adam       | Steinberg | steintheman@email.com | 0491 577 644 |  |
| 28      | Julia      | Wong      | juliawong@email.com   | 0491 579 455 |  |

| members_activity |             |            |            |                |  |  |
|------------------|-------------|------------|------------|----------------|--|--|
| id               | card_number | join_date  | last_visit | points_balance |  |  |
| 24               | 789987      | 2005-08-12 | 2020-01-20 | 570            |  |  |
| 25               | 456654      | 2009-02-15 | 2019-12-20 | 80             |  |  |
| 26               | 753951      | 2010-05-05 | 2020-02-25 | 249            |  |  |
| 27               | 654123      | 2019-10-19 | 2020-03-10 | 1200           |  |  |

a) Develop an algorithm to list all members by name. Sort the list alphabetically

| [4 mas | by last name. |
|--------|---------------|
|        |               |
|        |               |
|        |               |
|        |               |
|        |               |
|        |               |
|        |               |
|        |               |
|        |               |
|        |               |
|        |               |

| b) | Develop an algorithm to list member IDs and join dates for memberships of 10 or more years. Sort the list by join date in ascending order. | [4 mark |
|----|----------------------------------------------------------------------------------------------------|---------|
|    |                                                                                                    |         |
|    |                                                                                                    |         |
|    |                                                                                                    |         |
|    |                                                                                                    |         |
|    |                                                                                                    |         |
|    |                                                                                                    |         |
|    |                                                                                                    |         |
|    |                                                                                                    |         |
|    |                                                                                                    |         |
|    |                                                                                                    |         |
|    |                                                                                                    |         |
|    |                                                                                                    |         |
|    |                                                                                                    |         |
|    |                                                                                                    |         |
|    |                                                                                                    |         |
|    |                                                                                                    |         |
|    |                                                                                                    |         |
|    |                                                                                                    |         |
|    |                                                                                                    |         |
|    |                                                                                                    |         |
|    |                                                                                                    |         |
|    |                                                                                                    |         |
|    |                                                                                                    |         |
|    |                                                                                                    |         |
|    |                                                                                                    |         |

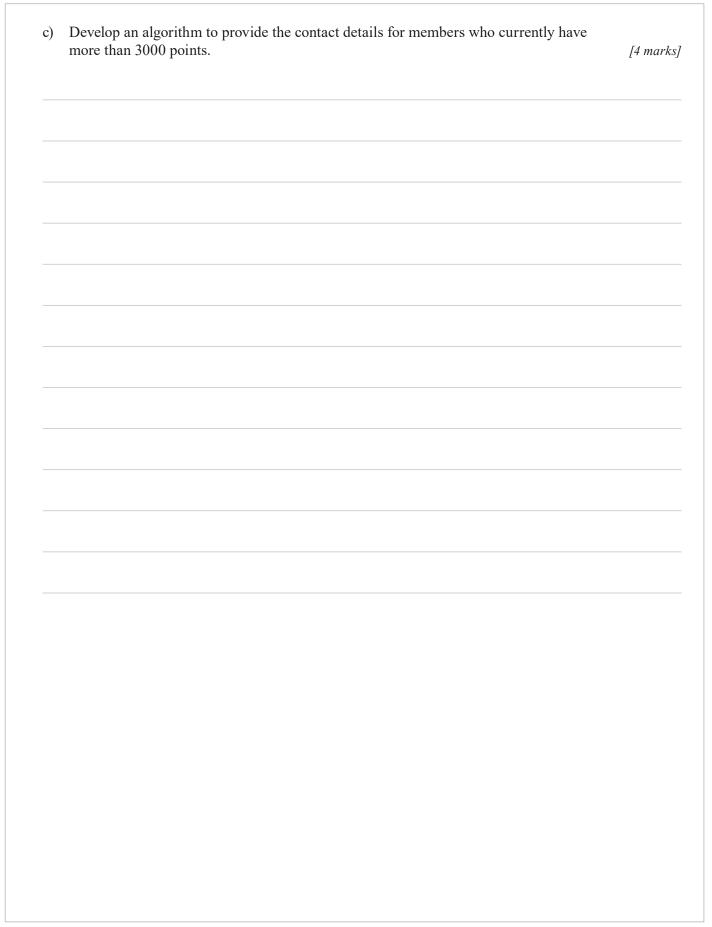

# DO NOT WRITE ON THIS PAGE THIS PAGE WILL NOT BE MARKED

# CONTINUE TO THE NEXT PAGE

### **Section 3**

#### Instruction

• This section has one question and is worth 21 marks.

#### **QUESTION 14 (21 marks)**

Two novice programmers who live in different locations want to develop a method for securing their email communication. They have decided to:

- 1. meet in the same location
- 2. use a generic code library that contains functions relating to a set of cryptology algorithms called 'Blowfish'
- 3. use only UTF-8 data encoding, e.g. the character '%' is considered to have a length of 8 bits in total
- 4. create their own programs using different languages
- 5. generate encrypted text using their programs
- 6. copy and paste encrypted text into their emails.

| Function name | Blowfish key expansion                            | Blowfish crypt                                                                                            |
|---------------|---------------------------------------------------|----------------------------------------------------------------------------------------------------|
| Function code | BlowfishInitiate(key)                             | Blowfish(Value, KeySet, Process-Type)                                                                     |
| Purpose       | Completes the initial key expansion processes.    | Completes the block algorithm process for encryption or decryption.                                       |
|               | Returns a data structure called Blowfish KeySets. | Accepts a 64-bit—length set of values in the form of text, along with the pre-processed Blowfish KeySets. |
| Inputs        | Key: text-based, 64-bit in length                 | Value: text-based, 64-bit in length                                                                       |
|               |                                                   | KeySet: returned data structure from the BlowfishInitiate function                                        |
|               |                                                   | Process-Type: 1 for encrypt, 2 for decrypt                                                                |
| Returns       | KeySet                                            | Text-based value                                                                                          |
| Example       | BlowfishInitiate("J\$8%*\$#d")                    | Blowfish("abcdefg",MyKeySet,1)                                                                            |

**Note:** If any input does not meet a function's length requirements, the function will fail and potentially cause a runtime error.

| a) | Symbolise an algorithm that the programmers could use to encrypt their Unicode set of text. The algorithm should use the function library calls in the table as required. | [6 mark. |
|----|----------------------------------------------------------------------------------------------------|----------|
|    |                                                                                                    |          |
|    |                                                                                                    |          |
|    |                                                                                                    |          |
|    |                                                                                                    |          |
|    |                                                                                                    |          |
|    |                                                                                                    |          |
|    |                                                                                                    |          |
|    |                                                                                                    |          |
|    |                                                                                                    |          |
|    |                                                                                                    |          |
|    |                                                                                                    |          |
|    |                                                                                                    |          |
|    |                                                                                                    |          |
|    |                                                                                                    |          |
|    |                                                                                                    |          |
|    |                                                                                                    |          |
|    |                                                                                                    |          |
|    |                                                                                                    |          |
|    |                                                                                                    |          |

| application. Explain and justify how they could implement two useability principles to optimise user experience. | [6 marks |
|----------------------------------------------------------------------------------------------------|----------|
|                                                                                                    |          |
|                                                                                                    |          |
|                                                                                                    |          |
|                                                                                                    |          |
|                                                                                                    |          |
|                                                                                                    |          |
|                                                                                                    |          |
|                                                                                                    |          |
|                                                                                                    |          |
|                                                                                                    |          |
|                                                                                                    |          |
|                                                                                                    |          |
|                                                                                                    |          |
|                                                                                                    |          |
|                                                                                                    |          |
|                                                                                                    |          |
|                                                                                                    |          |
|                                                                                                    |          |
|                                                                                                    |          |
|                                                                                                    |          |
|                                                                                                    |          |
|                                                                                                    |          |
|                                                                                                    |          |
|                                                                                                    |          |

| Support all statements with examples. Provide two recommendations and justify how each recommendation would improve security. | [9 mark |
|----------------------------------------------------------------------------------------------------|---------|
|                                                                                                    |         |
|                                                                                                    |         |
|                                                                                                    |         |
|                                                                                                    |         |
|                                                                                                    |         |
|                                                                                                    |         |
|                                                                                                    |         |
|                                                                                                    |         |
|                                                                                                    |         |
|                                                                                                    |         |
|                                                                                                    |         |
|                                                                                                    |         |
|                                                                                                    |         |
|                                                                                                    |         |
|                                                                                                    |         |
|                                                                                                    |         |
|                                                                                                    |         |
|                                                                                                    |         |
|                                                                                                    |         |
|                                                                                                    |         |
|                                                                                                    |         |
|                                                                                                    |         |
|                                                                                                    |         |
|                                                                                                    |         |
|                                                                                                    |         |
|                                                                                                    |         |
|                                                                                                    |         |
|                                                                                                    |         |
|                                                                                                    |         |
|                                                                                                    |         |

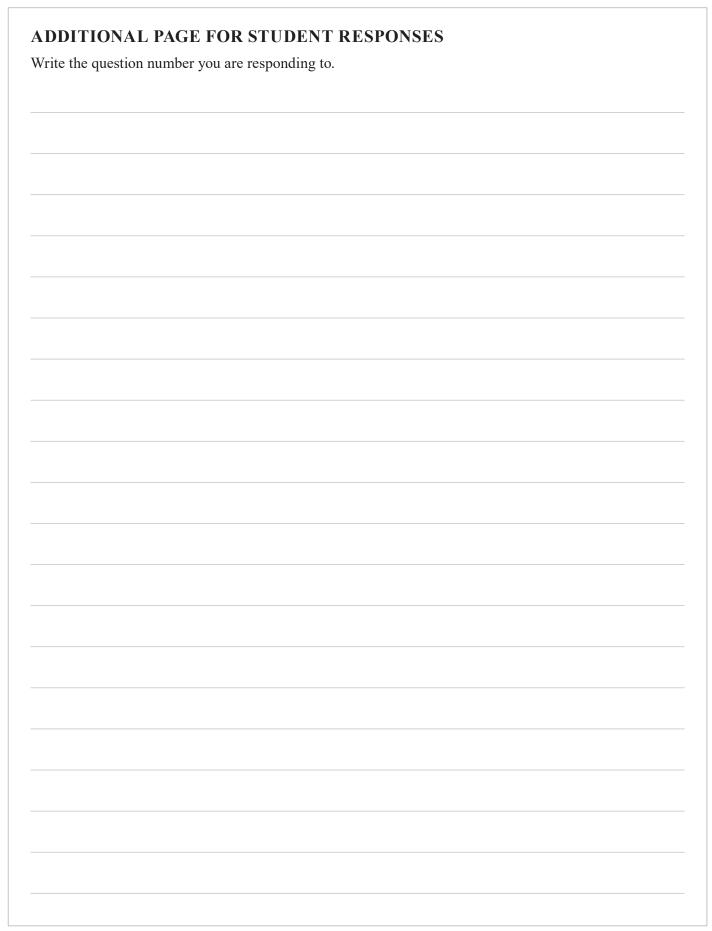

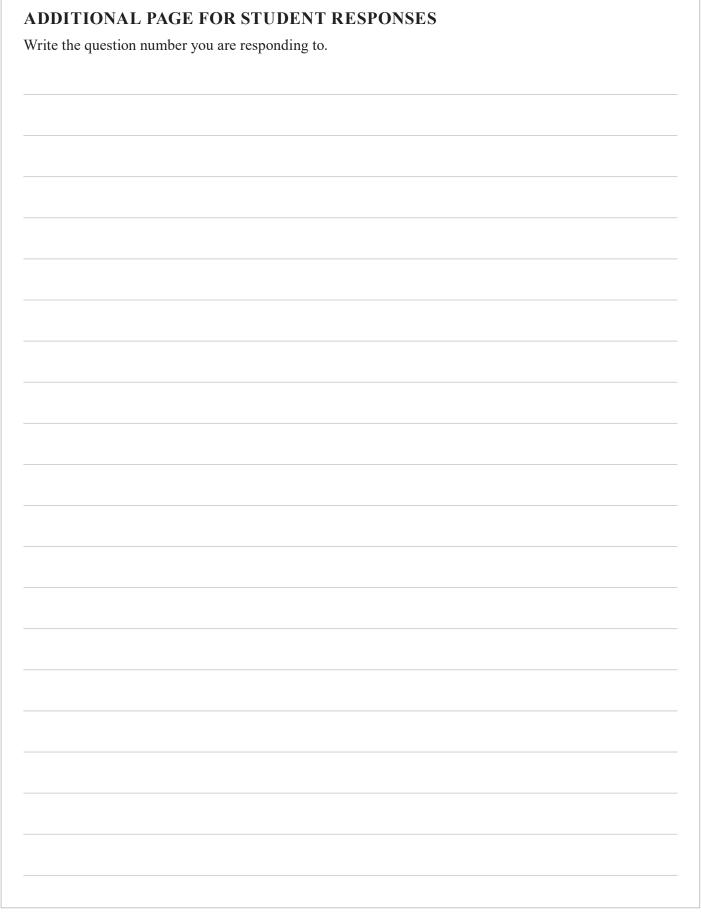

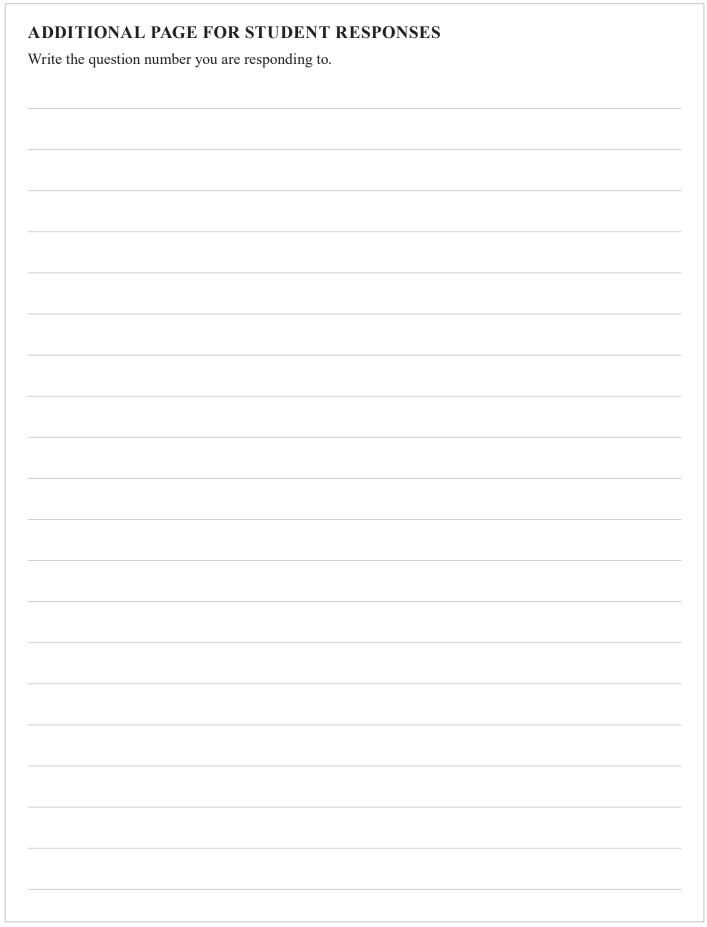

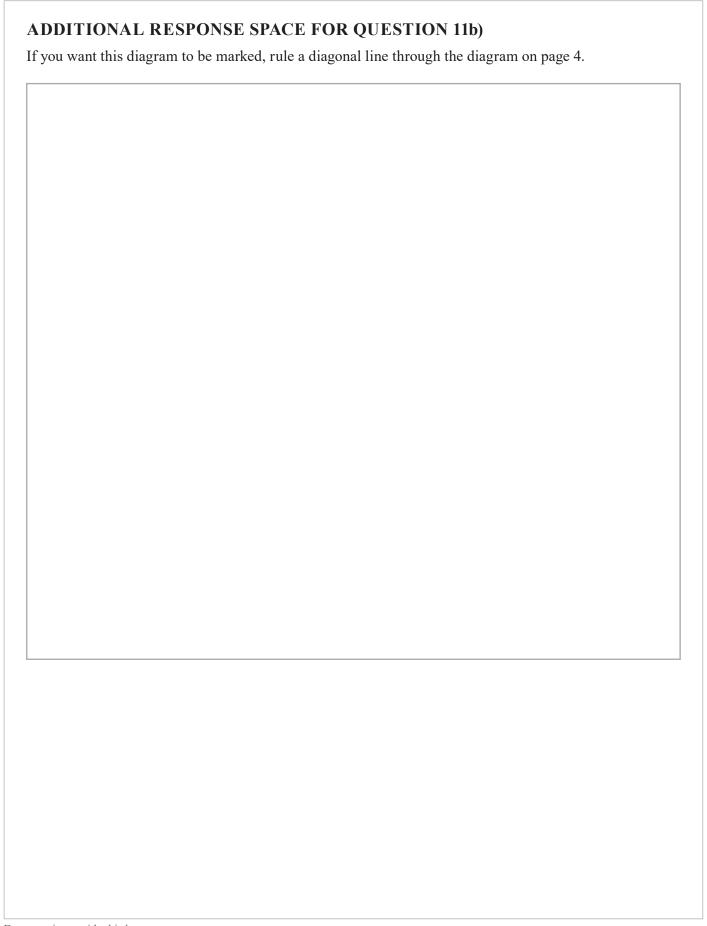

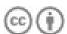

© State of Queensland (QCAA) 2020

Licence: https://creativecommons.org/licenses/by/4.0 | Copyright notice: www.qcaa.qld.edu.au/copyright — lists the full terms and conditions, which specify certain exceptions to the licence. |

Attribution: © State of Queensland (QCAA) 2020